# Bugs & Wish list

Read-only mode (ex.: when migrating a Tiki to a new server and you want the old one to still show content but not have edits) | Tiki Wiki CMS Groupware :: Development

## [Read-only mode \(ex.: when migrating a](http://dev.tiki.org/item4061-Read-only-mode-ex-when-migrating-a-Tiki-to-a-new-server-and-you-want-the-old-one-to-still-show-content-but-not-have-edits) [Tiki to a new server and you want the old](http://dev.tiki.org/item4061-Read-only-mode-ex-when-migrating-a-Tiki-to-a-new-server-and-you-want-the-old-one-to-still-show-content-but-not-have-edits) [one to still show content but not have](http://dev.tiki.org/item4061-Read-only-mode-ex-when-migrating-a-Tiki-to-a-new-server-and-you-want-the-old-one-to-still-show-content-but-not-have-edits) [edits\)](http://dev.tiki.org/item4061-Read-only-mode-ex-when-migrating-a-Tiki-to-a-new-server-and-you-want-the-old-one-to-still-show-content-but-not-have-edits)

Status

● Open

Subject

Read-only mode (ex.: when migrating a Tiki to a new server and you want the old one to still show content but not have edits)

Version

8.x

**Category** 

• Feature request

Feature Administration Performance / Speed / Load / Compression / Cache Infrastructure

Submitted by Marc Laporte

Lastmod by Marc Laporte

Rating

#### ★★→★★★★→→★★★★→→★★★★→→★★★★→→★★ ① Q

**Description** We have a site closed preference which is very useful.

However, this permits only the admins to access the site.

What if we want a read-only mirror?

It would be nice to a have a preference for this, along with a message to users: "This site is in readonly" and admins could change this message to indicate where the live site is.

Perhaps it could be interesting to check if the mysql user is "read only" as well...

This could also be interesting if a project is completed and we want to keep a site an an archive but no longer have any changes.

Things like tiki-logs, date of last login, etc. will need to considered.

Perhaps there could be a check: If current users has an edit/add permission (we'd have to make a list), then, he gets a warning that site is read-only (a message that the admin could change) and that any changes will be lost.

Workaround Workaround is to put a [Custom Code HowTo - Post-It Notes](http://doc.tiki.org/Custom%20Code%20HowTo%20-%20Post-It%20Notes) to warn users their data changes will be lost. Importance 8 Easy to solve? 5 Priority 40 Demonstrate Bug Please demonstrate your bug on show2.tikiwiki.org Version: trunk ▼ [Create show2.tikiwiki.org instance](#page--1-0) Rating (deprecated) \*\*\*\*\*\*\*\*\*\*\*\*\*\*\*\*\*\*\*\*\*\*\*\*\*\*\*\*\*\* Ticket ID 4061 Created Monday 28 November, 2011 22:10:41 GMT-0000 LastModif Wednesday 13 November, 2013 17:19:37 GMT-0000

### Comments

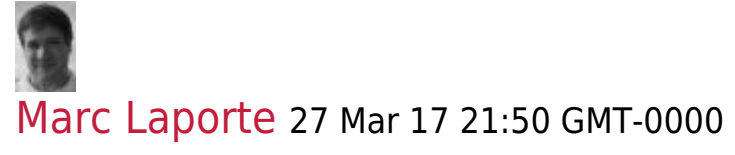

Related wish is:

TRIM make backup and php console.php database:backup -> Community recipe for protection against data inconsistency in backups (especially for large projects) <https://dev.tiki.org/item6306>

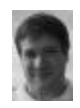

#### [Marc Laporte](http://dev.tiki.org/user11197) 27 Mar 17 21:54 GMT-0000

An idea from a discussion with Ricardo:

We could determine two types of tables: the ones we lock (ex.: wiki page content) and the ones we we don't (last login data)

### Attachments

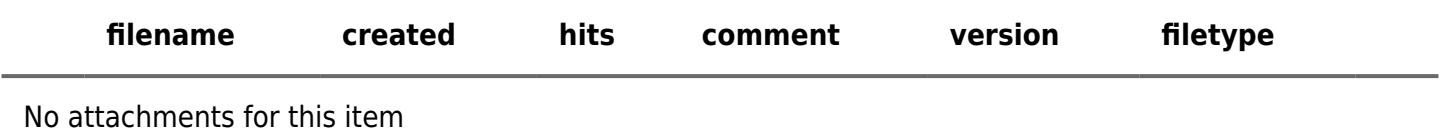

The original document is available at

[http://dev.tiki.org/item4061-Read-only-mode-ex-when-migrating-a-Tiki-to-a-new-server-and-you-want-the-ol](http://dev.tiki.org/item4061-Read-only-mode-ex-when-migrating-a-Tiki-to-a-new-server-and-you-want-the-old-one-to-still-show-content-but-not-have-edits) [d-one-to-still-show-content-but-not-have-edits](http://dev.tiki.org/item4061-Read-only-mode-ex-when-migrating-a-Tiki-to-a-new-server-and-you-want-the-old-one-to-still-show-content-but-not-have-edits) $\pmb{\times}$